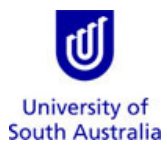

**Purpose** This guide provides an overview on how to complete a travel request form for the purpose of booking travel with the University's [Travel Team.](http://i.unisa.edu.au/staff/finance/about-us/travel/)

**References** Refer to the **[Travel Guidelines](https://i.unisa.edu.au/staff/finance/policies-guidelines-and-resources/)** on the Finance Website.

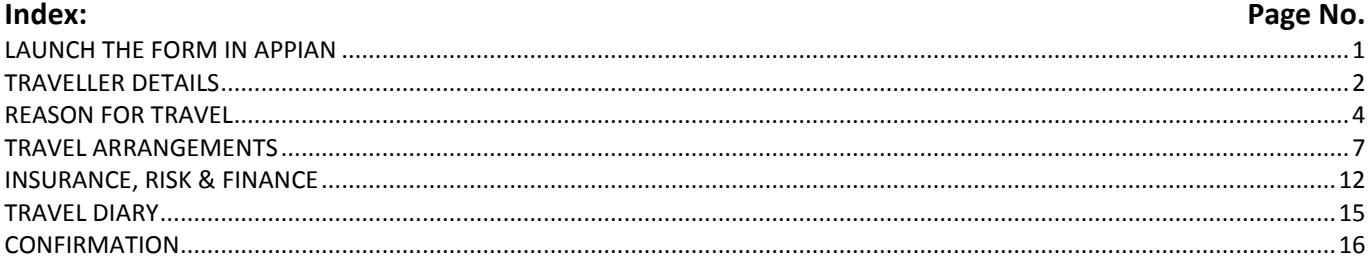

<span id="page-0-0"></span>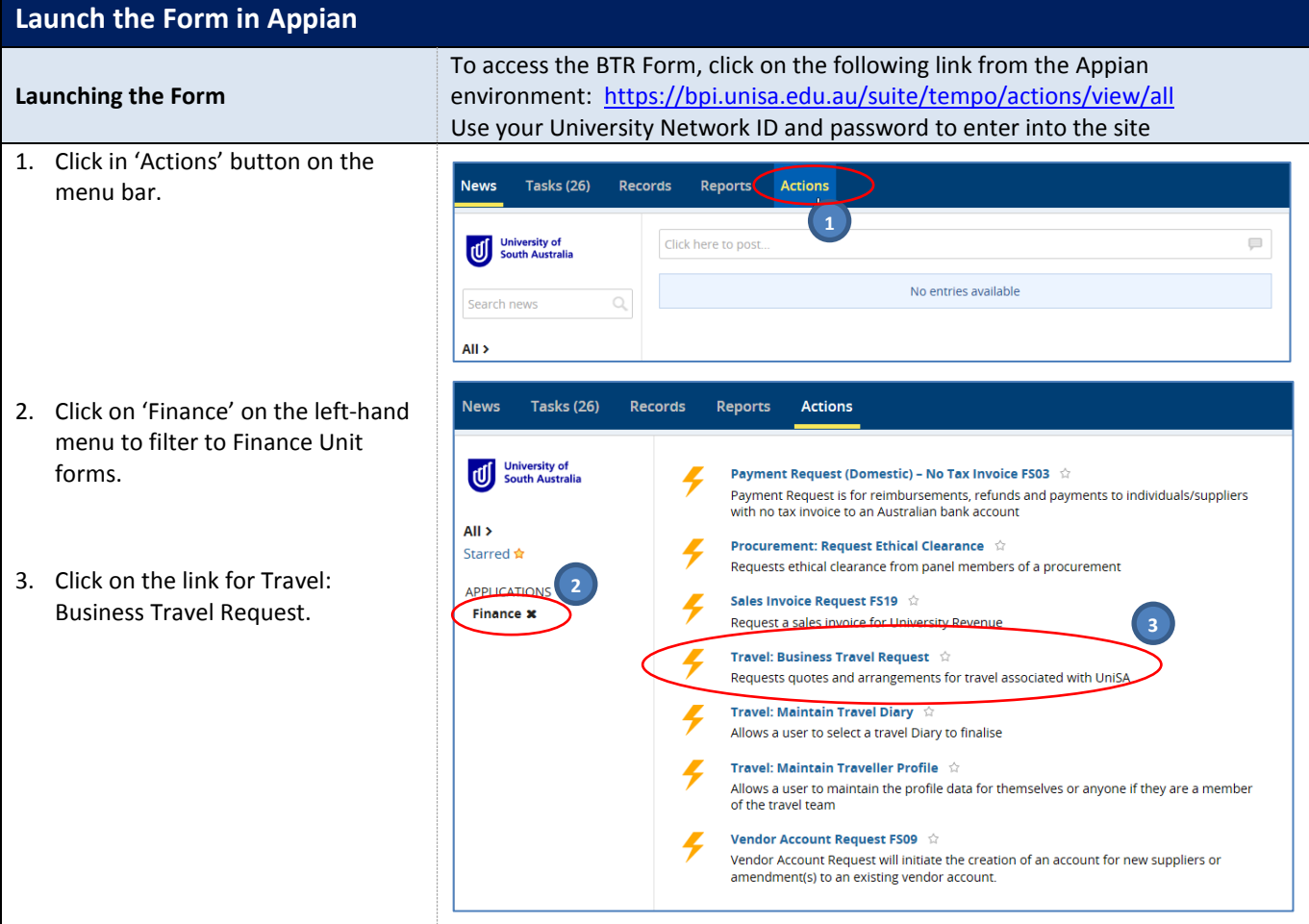

University of<br>South Australia

#### <span id="page-1-0"></span>**Traveller Details**

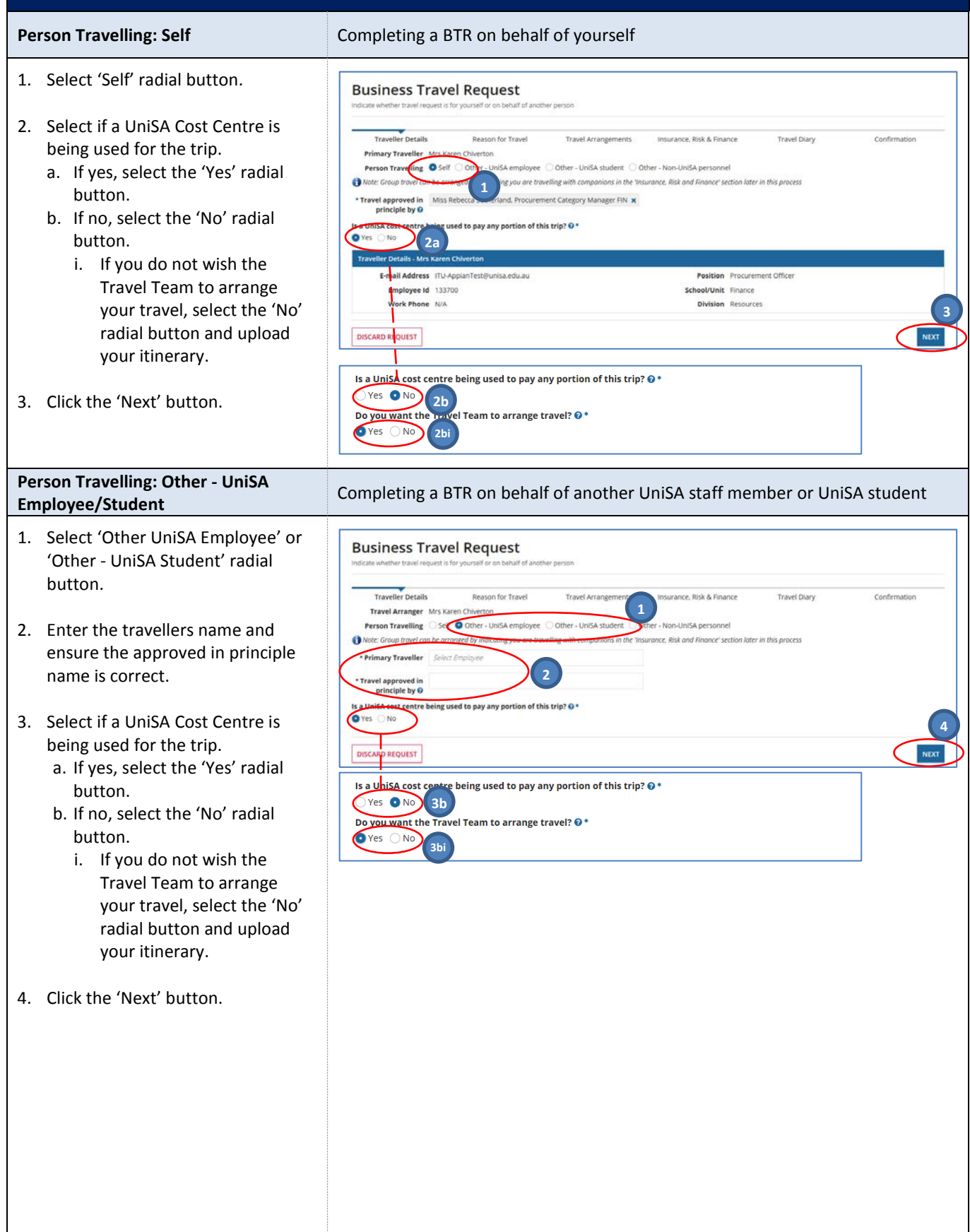

*Need further help? Please contact the UniSA Travel Team on Ph: (08) 8302 6430 Email[: travelteam@unisa.edu.au](mailto:travelteam@unisa.edu.au) Page 2 of 16 Website[: http://i.unisa.edu.au/staff/finance/about-us/travel/](http://i.unisa.edu.au/staff/finance/about-us/travel/)* 

University of<br>South Australia

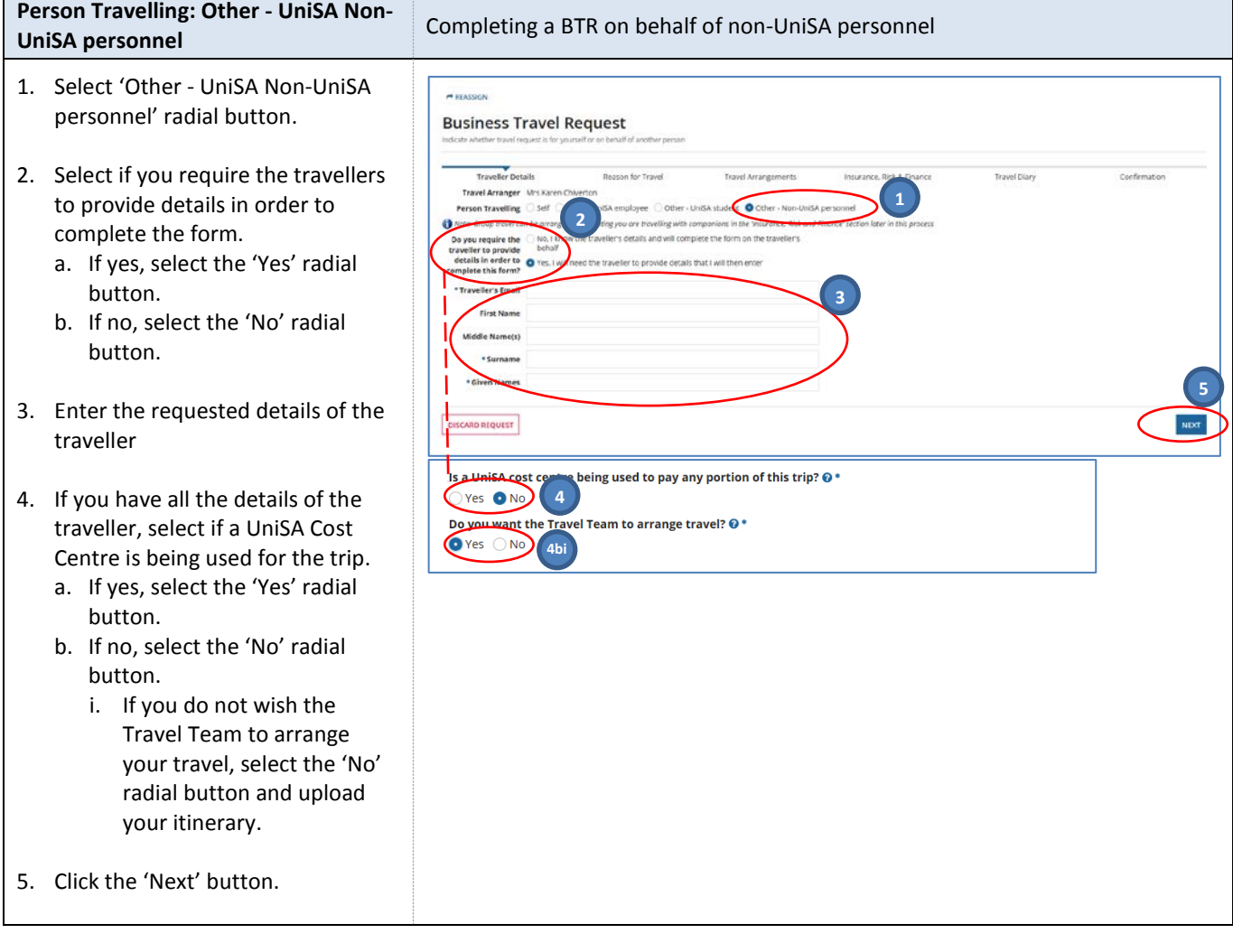

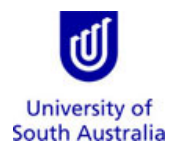

#### <span id="page-3-0"></span>**Reason for Travel**

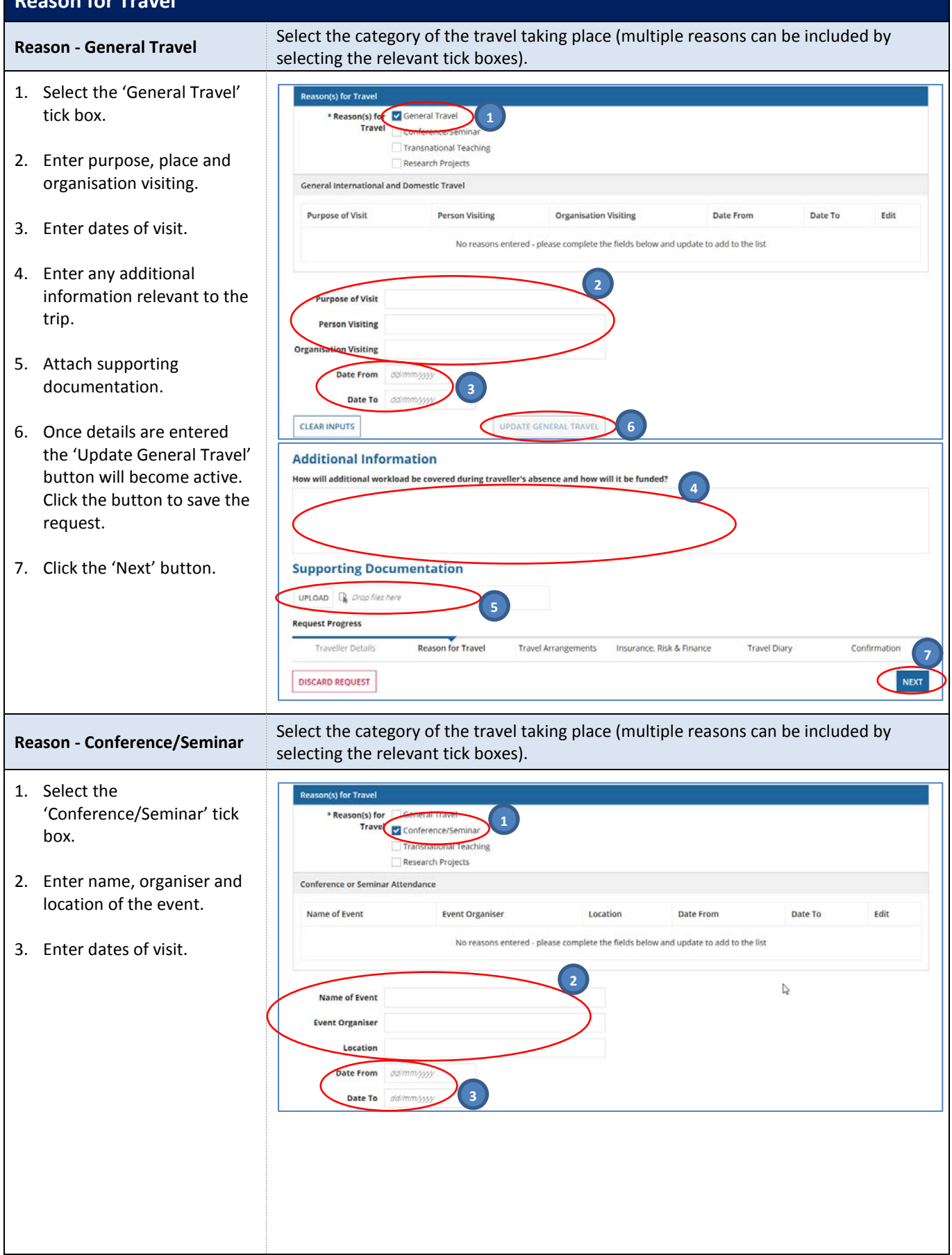

*Need further help? Please contact the UniSA Travel Team on Ph: (08) 8302 6430 Email[: travelteam@unisa.edu.au](mailto:travelteam@unisa.edu.au) Page 4 of 16 Website[: http://i.unisa.edu.au/staff/finance/about-us/travel/](http://i.unisa.edu.au/staff/finance/about-us/travel/)* 

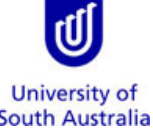

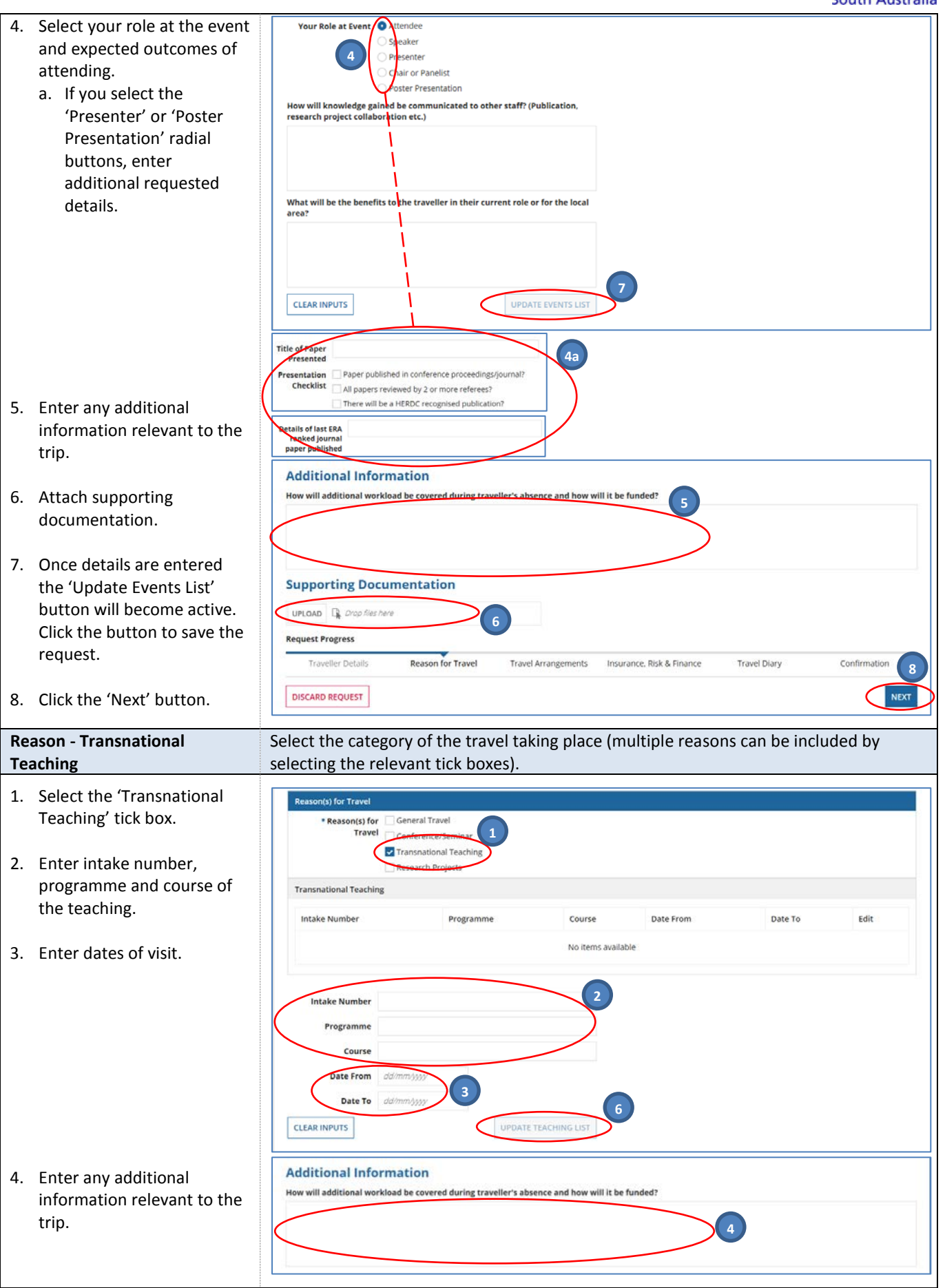

*Need further help? Please contact the UniSA Travel Team on Ph: (08) 8302 6430 Email[: travelteam@unisa.edu.au](mailto:travelteam@unisa.edu.au) Page 5 of 16 Website[: http://i.unisa.edu.au/staff/finance/about-us/travel/](http://i.unisa.edu.au/staff/finance/about-us/travel/)* 

University of<br>South Australia

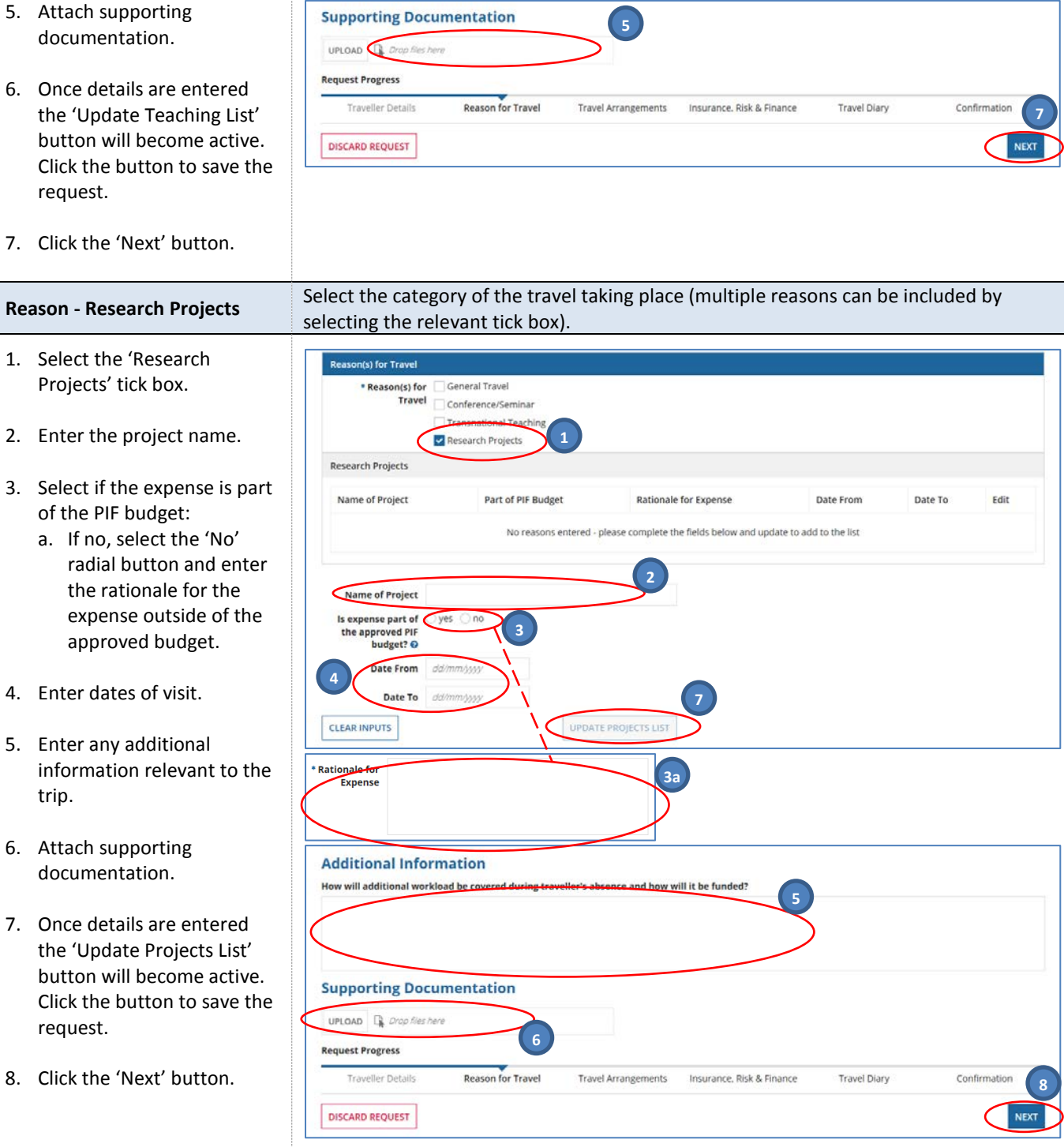

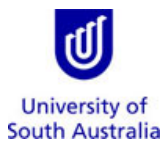

#### <span id="page-6-0"></span>**Travel Arrangements**

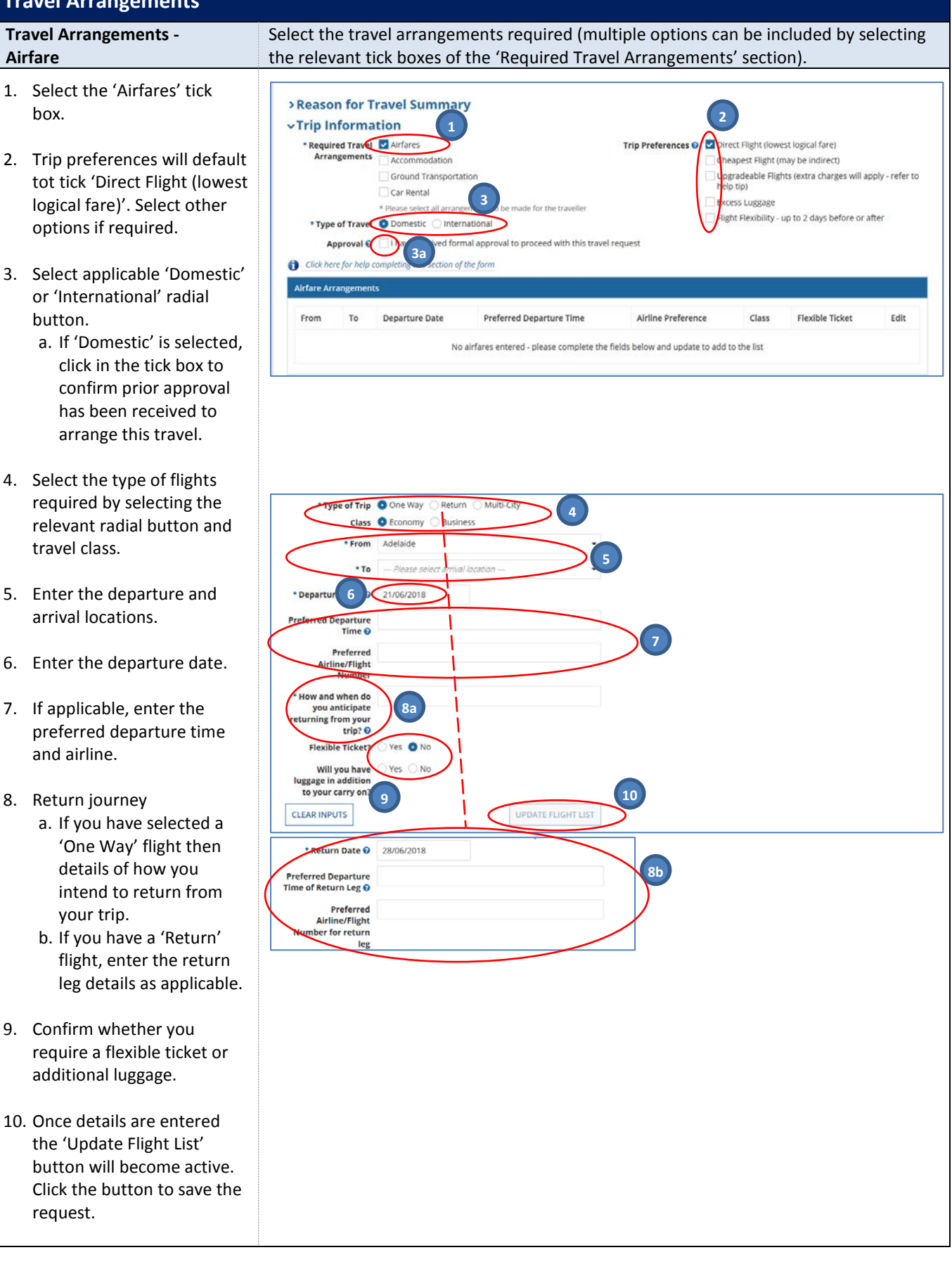

*Need further help? Please contact the UniSA Travel Team on Ph: (08) 8302 6430 Email[: travelteam@unisa.edu.au](mailto:travelteam@unisa.edu.au) Page 7 of 16 Website[: http://i.unisa.edu.au/staff/finance/about-us/travel/](http://i.unisa.edu.au/staff/finance/about-us/travel/) Last Modified: 21/06/2018*

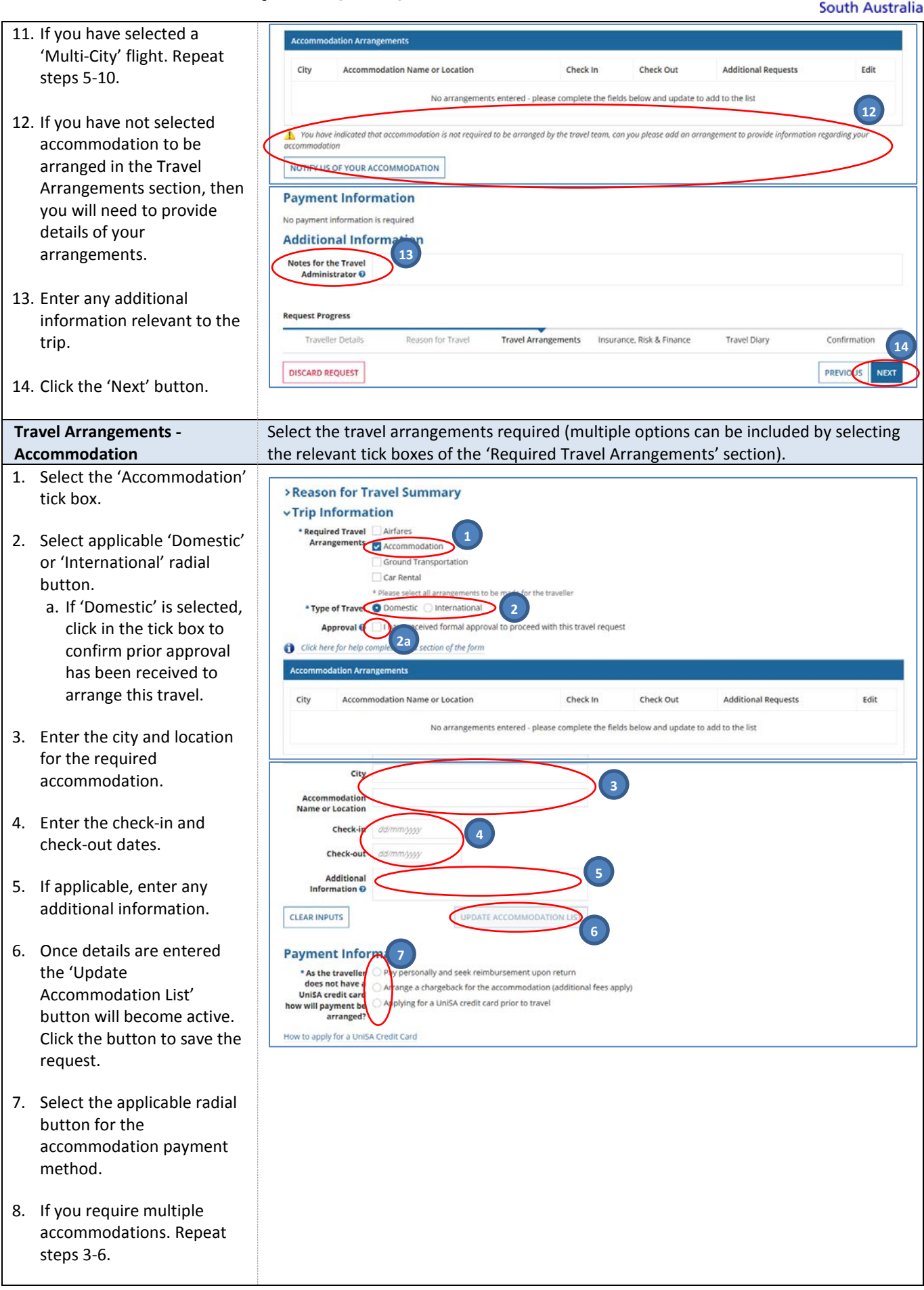

University of

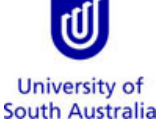

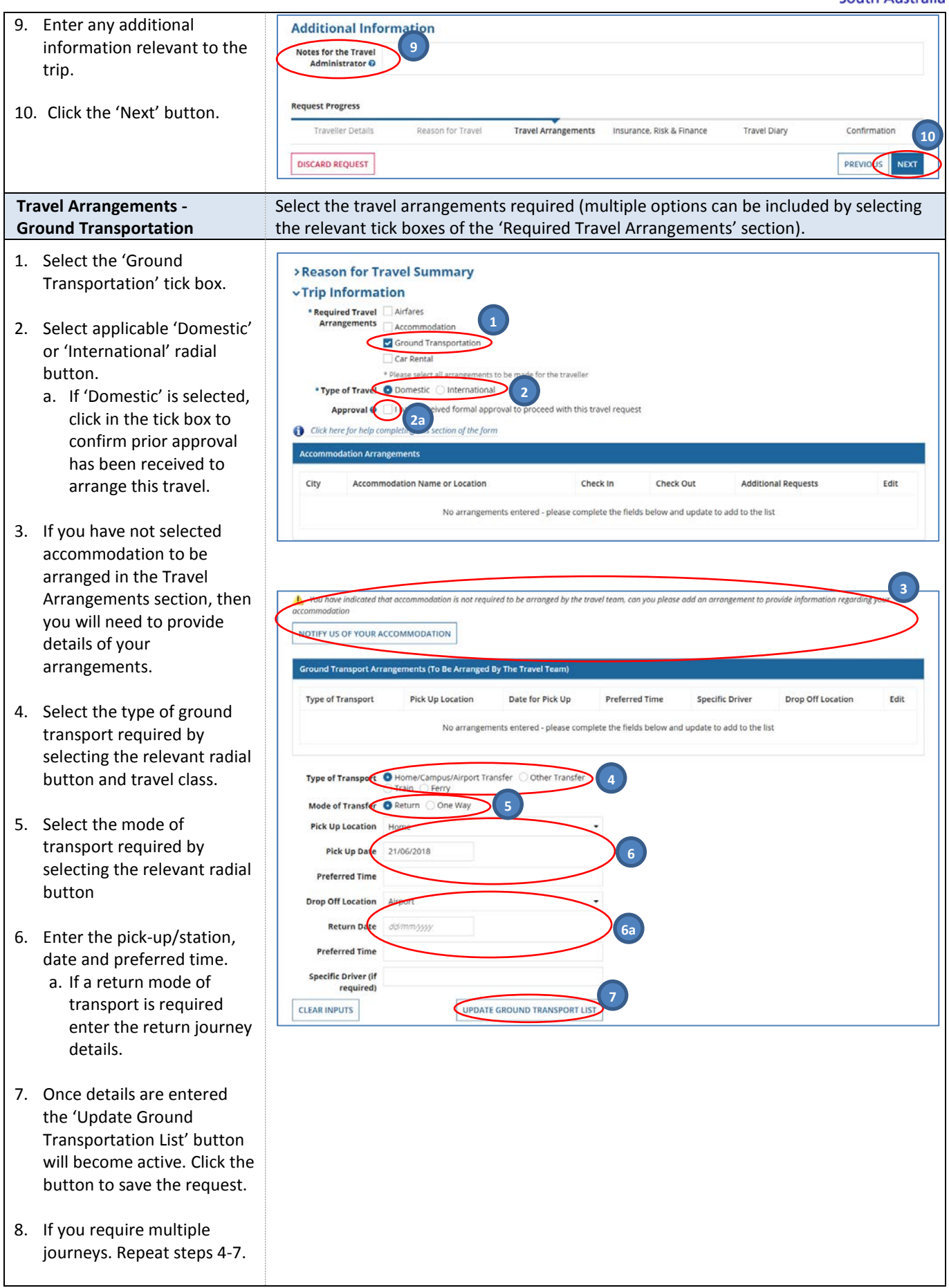

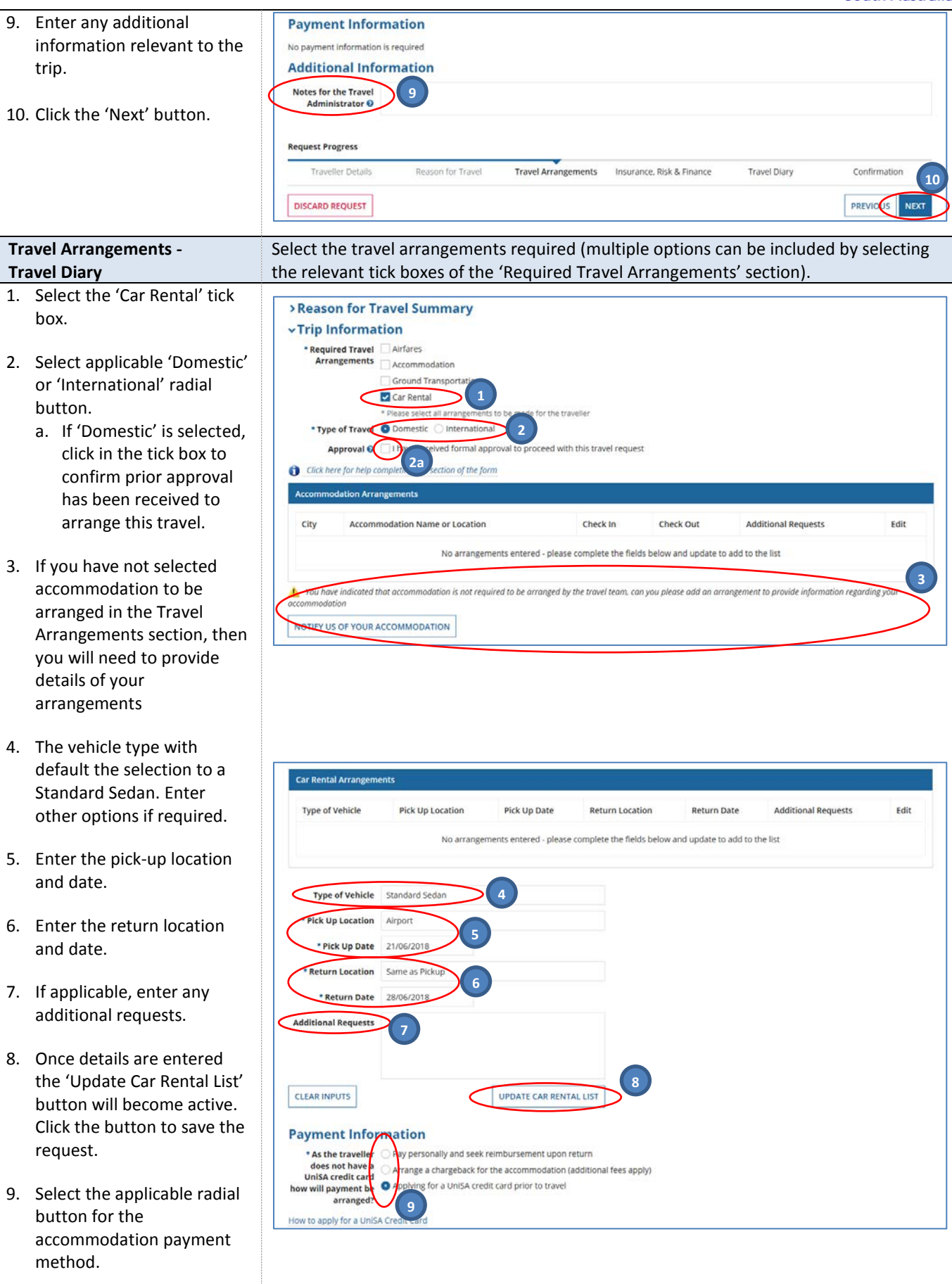

*Need further help? Please contact the UniSA Travel Team on Ph: (08) 8302 6430 Email[: travelteam@unisa.edu.au](mailto:travelteam@unisa.edu.au) Page 10 of 16 Website[: http://i.unisa.edu.au/staff/finance/about-us/travel/](http://i.unisa.edu.au/staff/finance/about-us/travel/)* 

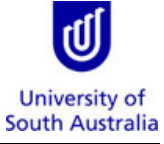

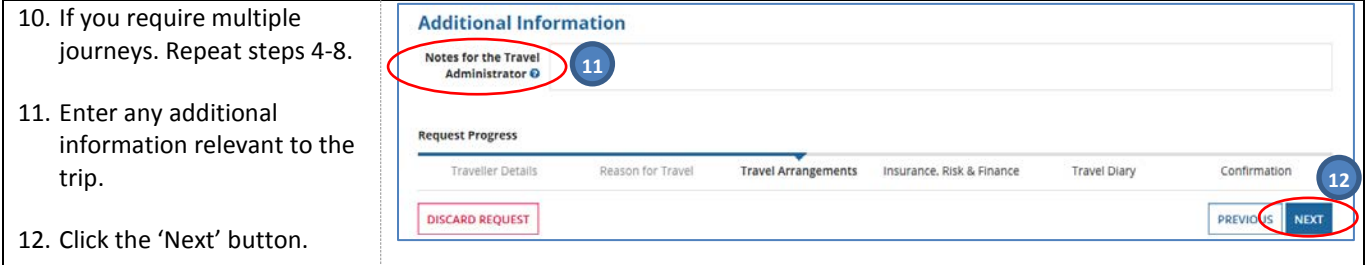

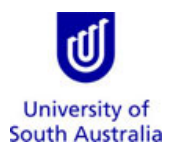

#### <span id="page-11-0"></span>**Insurance, Risk & Finance**

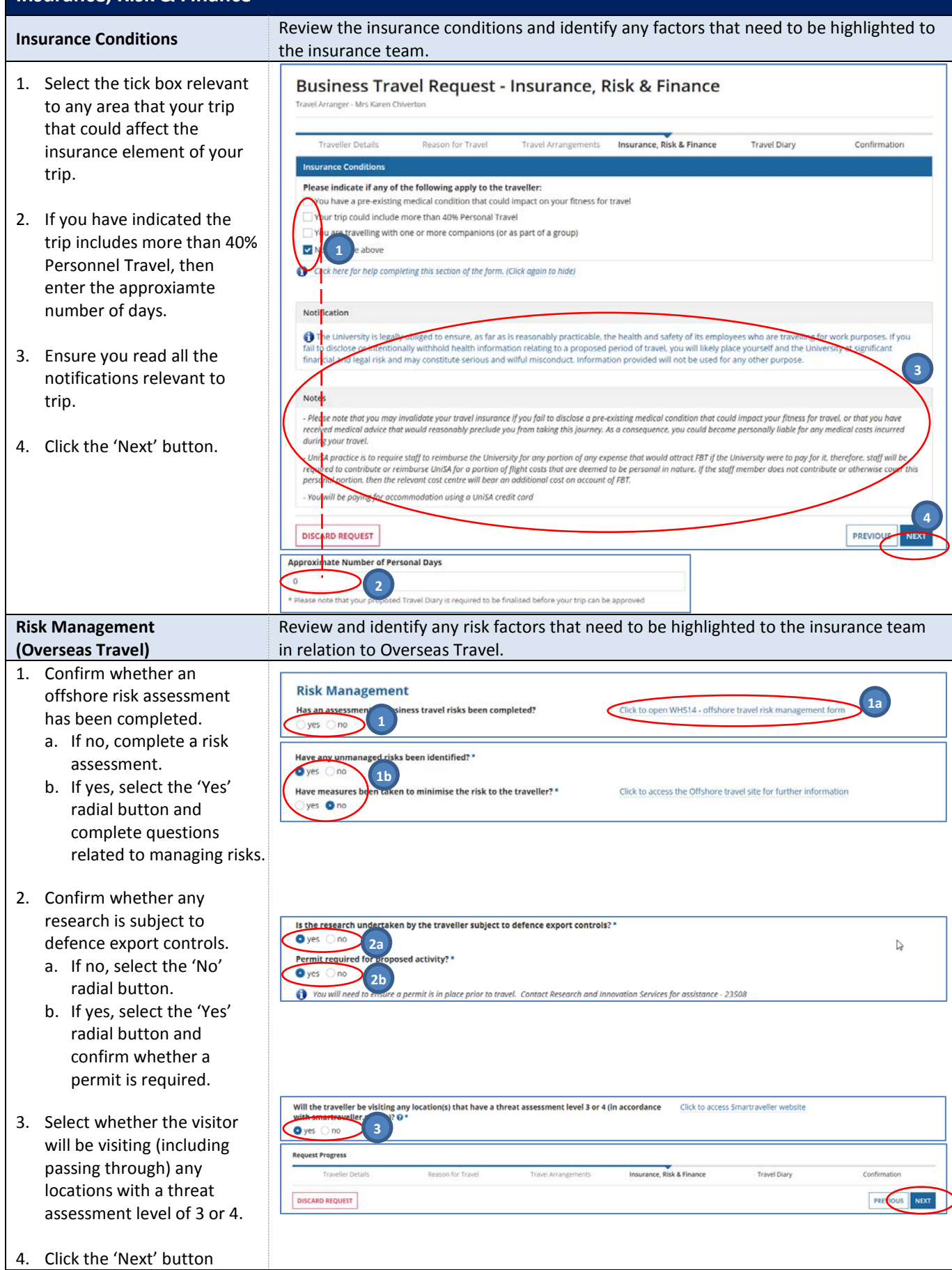

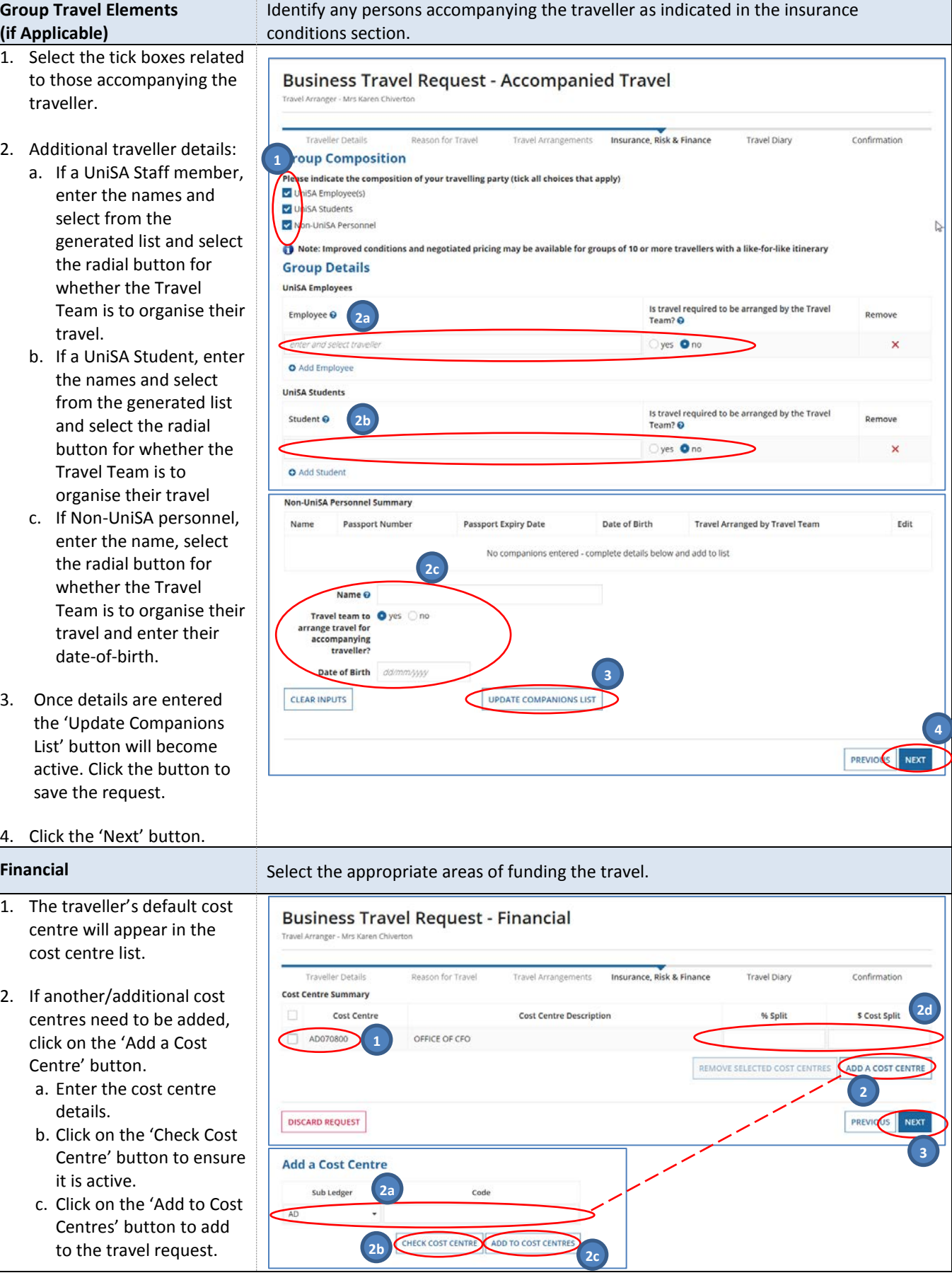

*Need further help? Please contact the UniSA Travel Team on Ph: (08) 8302 6430 Email[: travelteam@unisa.edu.au](mailto:travelteam@unisa.edu.au) Page 13 of 16 Website[: http://i.unisa.edu.au/staff/finance/about-us/travel/](http://i.unisa.edu.au/staff/finance/about-us/travel/) Last Modified: 21/06/2018*

University of<br>South Australia

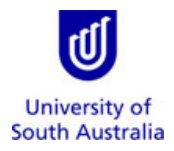

d. Enter how the costs will be split between the cost centres.

3. Click the 'Next' button.

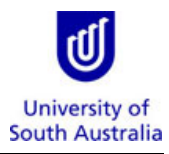

#### <span id="page-14-0"></span>**Travel Diary**

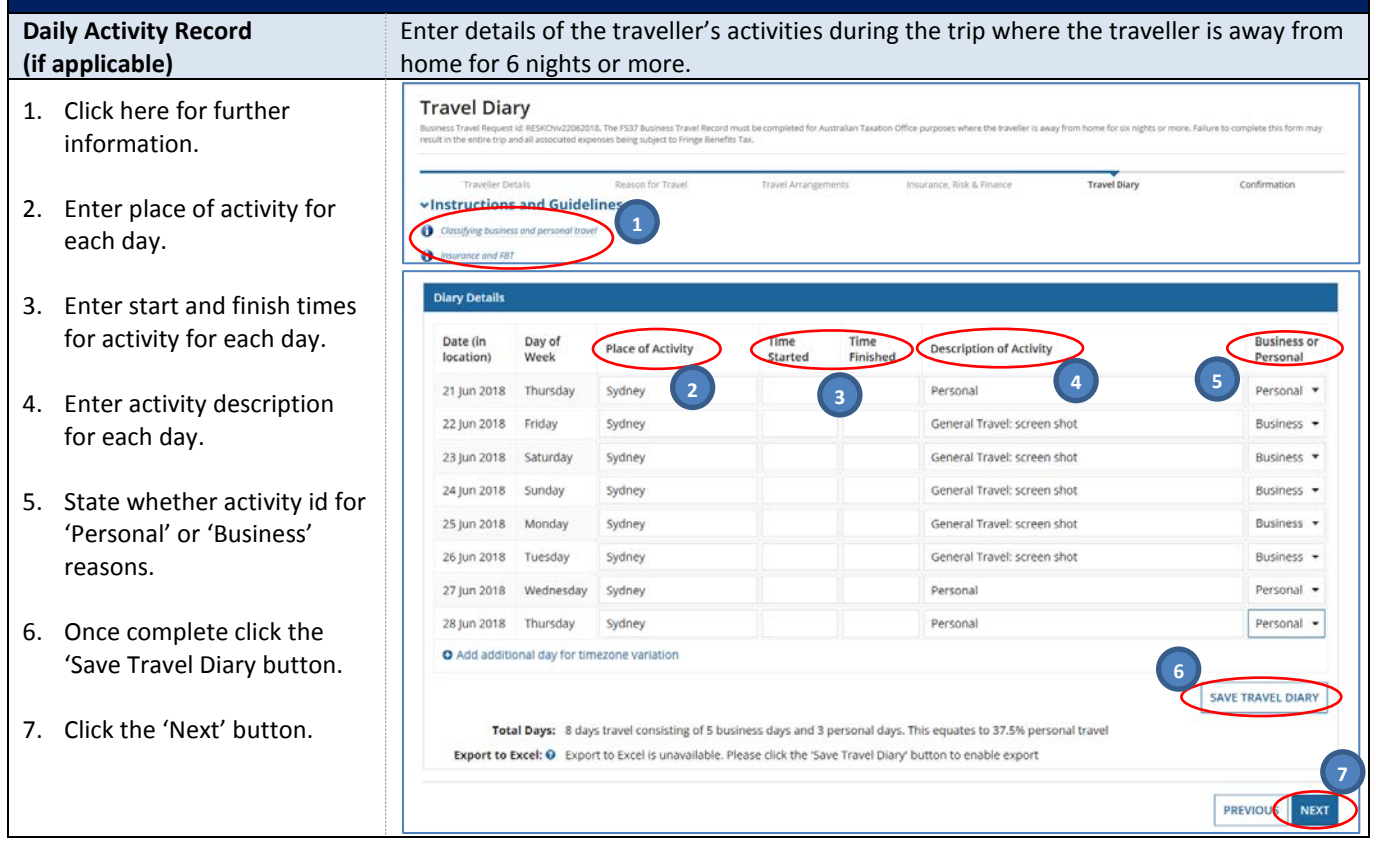

University of<br>South Australia

#### <span id="page-15-0"></span>**Confirmation**

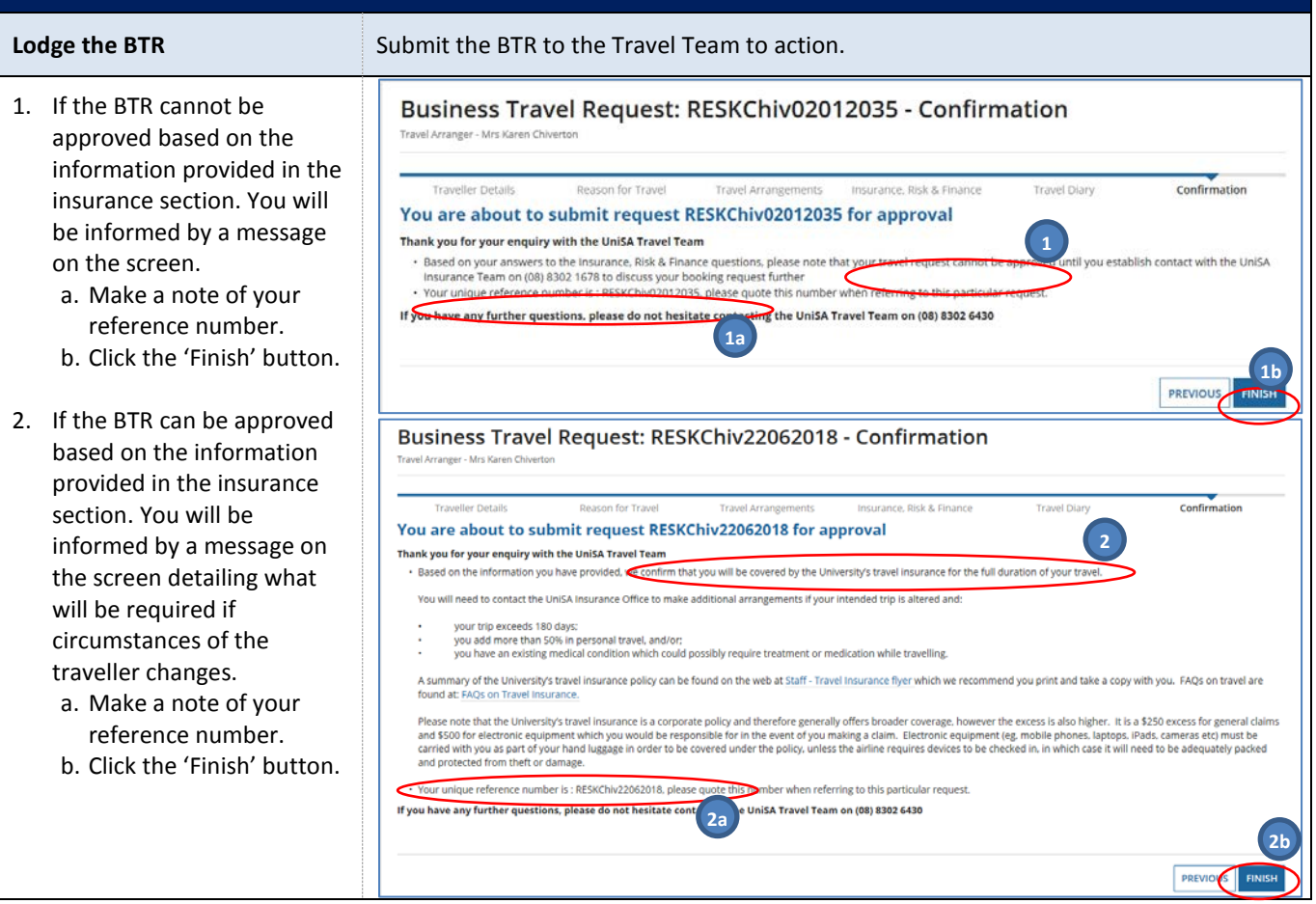